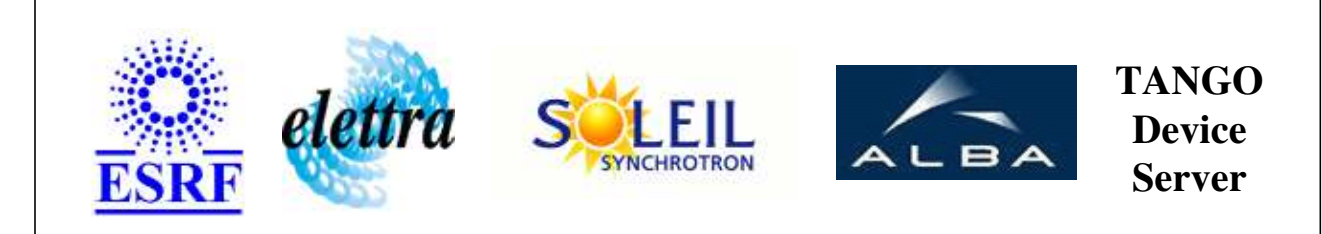

# **MicroControleurRFBooster User's Guide**

# **RFMicroAmpli Class**

**Revision: release\_1\_0\_2 - Author: elattaoui Implemented in C++** 

### **Introduction:**

This class ask the booster microcontroler to send all the values of the modules and the defaults if there are. The speed propertie is the maximum of the RS232 bus. The RSProxy : the DServer Serial to connect to.

## **Class Inheritance:**

• [Tango::Device\\_3Impl](http://www.esrf.fr/computing/cs/tango/tango_doc/kernel_doc/cpp_doc/classTango_1_1Device__3Impl.html) RFMicroAmpli

# **Properties:**

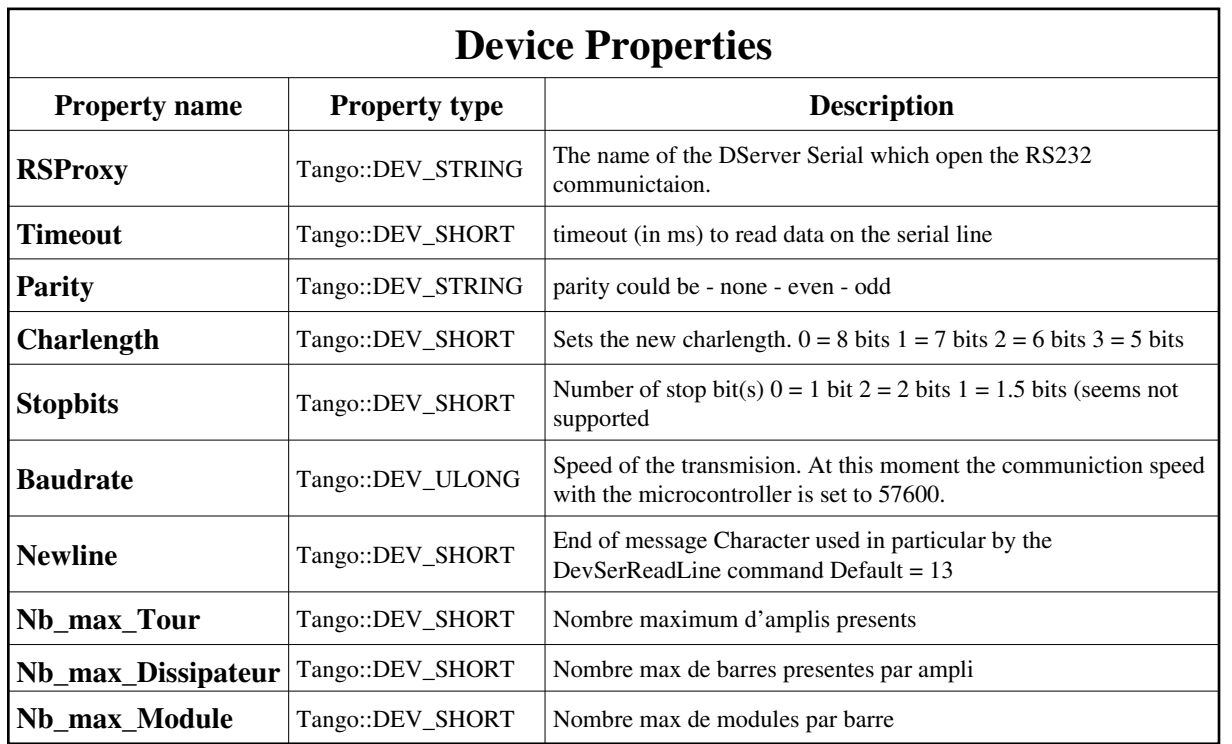

Device Properties Default Values:

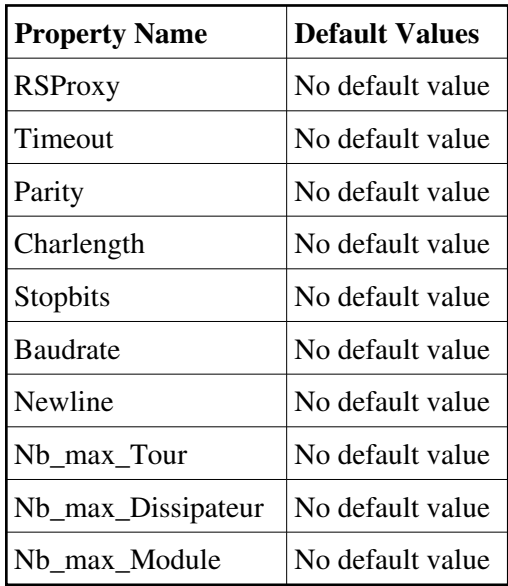

**There is no Class properties.**

### **Commands:**

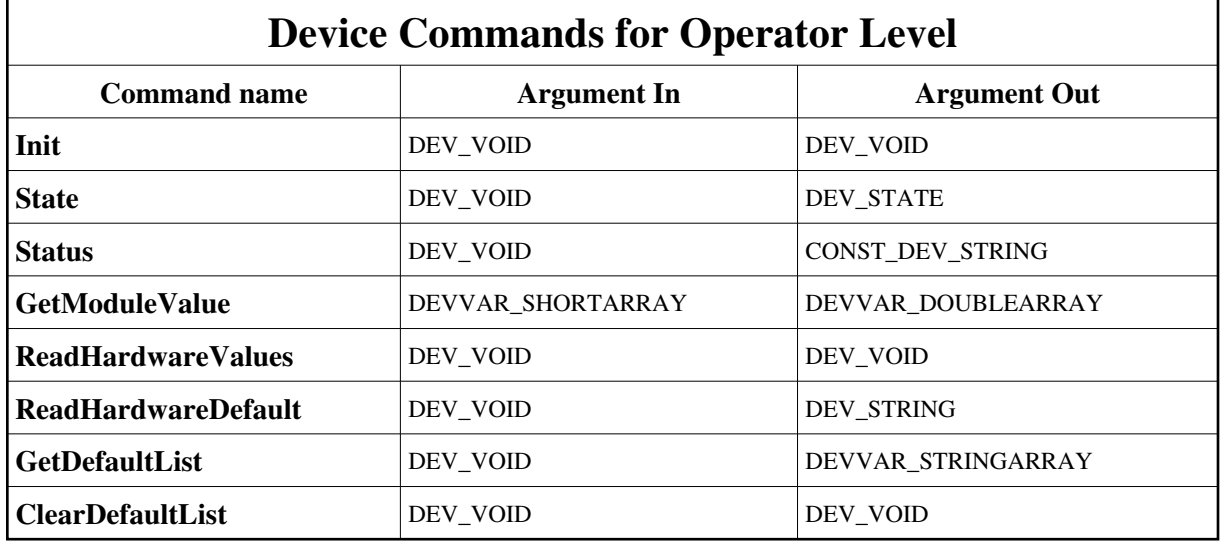

[More Details on commands....](#page-12-0) 

### **1 - Init**

**Description:** This commands re-initialise a device keeping the same network connection. After an Init command executed on a device, it is not necessary for client to re-connect to the device. This command first calls the device *delete\_device()* method and then execute its *init\_device()* method. For C++ device server, all the memory allocated in the *nit* device() method must be freed in the *delete\_device()* method.

The language device desctructor automatically calls the *delete\_device()* method.

- **Argin: DEV\_VOID** : none.
- **Argout: DEV\_VOID** : none.
- **Command allowed for:**

### **2 - State**

- **Description:** This command gets the device state (stored in its *device\_state* data member) and returns it to the caller.
- **Argin: DEV\_VOID** : none.
- **Argout:**

**DEV\_STATE** : State Code

**Command allowed for:** 

#### **3 - Status**

- **Description:** This command gets the device status (stored in its *device\_status* data member) and returns it to the caller.
- **Argin: DEV\_VOID** : none.
- **Argout: CONST\_DEV\_STRING** : Status description
- **Command allowed for:**

### **4 - GetModuleValue**

**Description:** This command returns the report of the module(Courant 1&2 or Incidente & Reflechie Power) specified by its number and the number of its barre (which the module is one).

#### **Argin:**

**DEVVAR\_SHORTARRAY** : Tour,Dissipateur,Niveau and Module numbers

#### **Argout: DEVVAR\_DOUBLEARRAY** : module values (2 values)

**Command allowed for:** 

## **5 - ReadHardwareValues**

- **Description:** This command reads the hardware (MicroController) values and completes the amplifier values array which is a Tango::DevVarCharArray.
- **Argin: DEV\_VOID** : no argin
- **Argout: DEV** VOID : no argout
- **Command allowed for:**
- **Polled every 3000 ms**

## **6 - ReadHardwareDefault**

- **Description:** This command reads the hardware (MicroController) default and completes the default\_value array which is a Tango::DevVarCharArray.
- **Argin: DEV\_VOID** : no argin
- **Argout: DEV\_STRING** : Module default if any, else No default
- **Command allowed for:**
- **Polled every 1000 ms**

# **7 - GetDefaultList**

- **Description:** List of all defaults that occur : when read the  $i\lambda/2$ Controller erase the default, so this command build a default list.
- **Argin: DEV\_VOID** : no argin
- **Argout: DEVVAR\_STRINGARRAY** : Default list
- **Command allowed for:**

### **8 - ClearDefaultList**

- **Description:** Clear the default list.
- **Argin: DEV\_VOID** : no argin
- **Argout: DEV\_VOID** : no argout
- **Command allowed for:**

# **ESRF - Software Engineering Group**

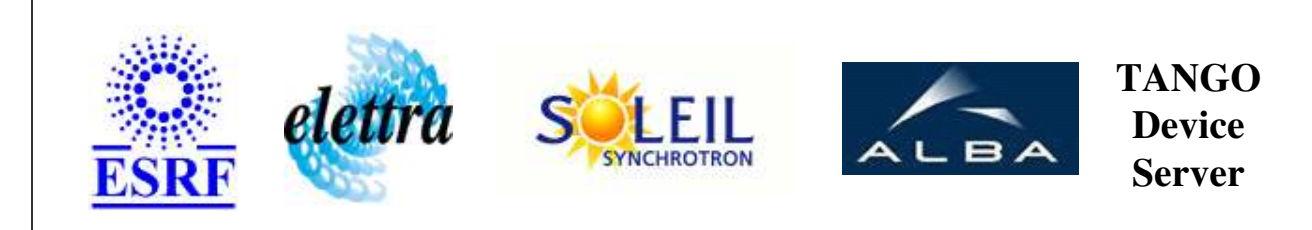

# **MicroControleurRFBooster User's Guide**

# **RFMicroAmpli Class**

**Revision: release\_1\_0\_2 - Author: elattaoui Implemented in C++** 

## **Introduction:**

This class ask the booster microcontroler to send all the values of the modules and the defaults if there are. The speed propertie is the maximum of the RS232 bus. The RSProxy : the DServer Serial to connect to.

### **Class Inheritance:**

[Tango::Device\\_3Impl](http://www.esrf.fr/computing/cs/tango/tango_doc/kernel_doc/cpp_doc/classTango_1_1Device__3Impl.html) RFMicroAmpli

# **Properties:**

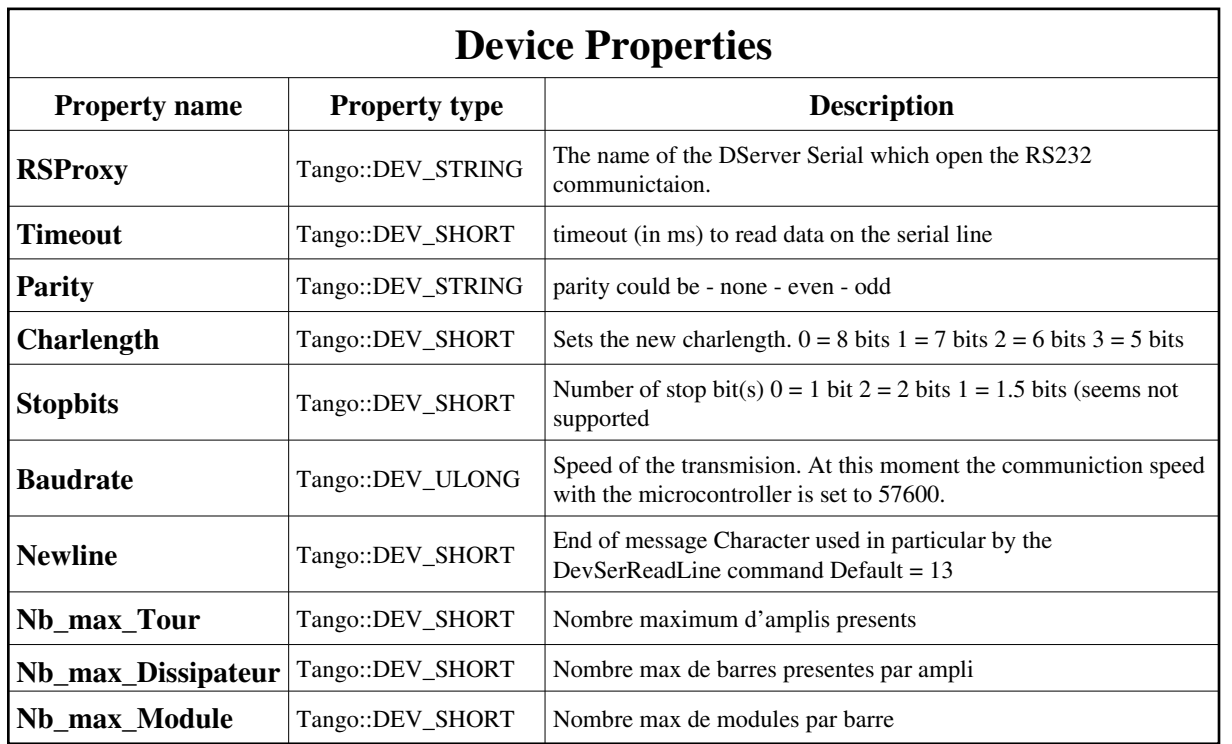

<span id="page-7-0"></span>Device Properties Default Values:

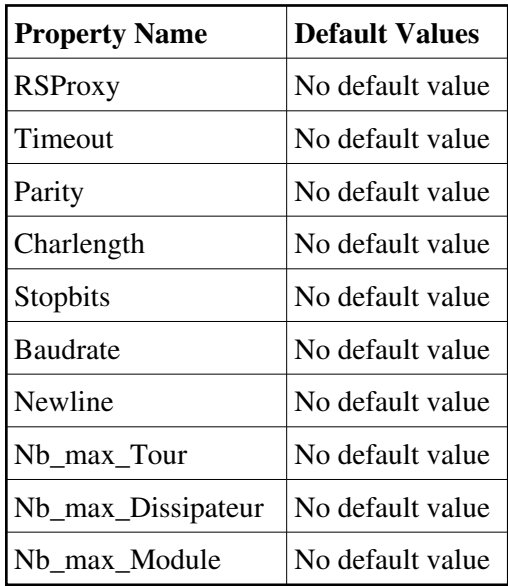

**There is no Class properties.**

### **Commands:**

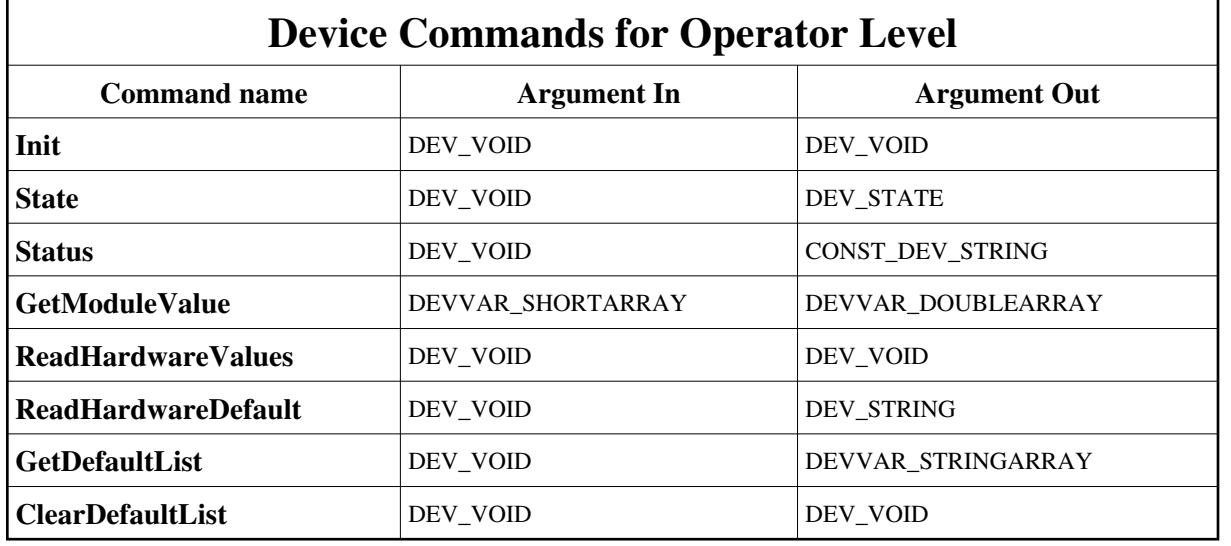

[More Details on commands....](#page-12-0) 

### **1 - Init**

**Description:** This commands re-initialise a device keeping the same network connection. After an Init command executed on a device, it is not necessary for client to re-connect to the device. This command first calls the device *delete\_device()* method and then execute its *init\_device()* method. For C++ device server, all the memory allocated in the *nit* device() method must be freed in the *delete\_device()* method.

The language device desctructor automatically calls the *delete\_device()* method.

- **Argin: DEV\_VOID** : none.
- **Argout: DEV\_VOID** : none.
- **Command allowed for:**

### **2 - State**

- **Description:** This command gets the device state (stored in its *device\_state* data member) and returns it to the caller.
- **Argin: DEV\_VOID** : none.
- **Argout:**

**DEV\_STATE** : State Code

**Command allowed for:** 

#### **3 - Status**

- **Description:** This command gets the device status (stored in its *device\_status* data member) and returns it to the caller.
- **Argin: DEV\_VOID** : none.
- **Argout: CONST\_DEV\_STRING** : Status description
- **Command allowed for:**

### **4 - GetModuleValue**

**Description:** This command returns the report of the module(Courant 1&2 or Incidente & Reflechie Power) specified by its number and the number of its barre (which the module is one).

#### **Argin:**

**DEVVAR\_SHORTARRAY** : Tour,Dissipateur,Niveau and Module numbers

#### **Argout: DEVVAR\_DOUBLEARRAY** : module values (2 values)

**Command allowed for:** 

## **5 - ReadHardwareValues**

- **Description:** This command reads the hardware (MicroController) values and completes the amplifier values array which is a Tango::DevVarCharArray.
- **Argin: DEV\_VOID** : no argin
- **Argout: DEV** VOID : no argout
- **Command allowed for:**
- **Polled every 3000 ms**

## **6 - ReadHardwareDefault**

- **Description:** This command reads the hardware (MicroController) default and completes the default\_value array which is a Tango::DevVarCharArray.
- **Argin: DEV\_VOID** : no argin
- **Argout: DEV\_STRING** : Module default if any, else No default
- **Command allowed for:**
- **Polled every 1000 ms**

# **7 - GetDefaultList**

- **Description:** List of all defaults that occur : when read the  $i\lambda/2$ Controller erase the default, so this command build a default list.
- **Argin: DEV\_VOID** : no argin
- **Argout: DEVVAR\_STRINGARRAY** : Default list
- **Command allowed for:**

### **8 - ClearDefaultList**

- **Description:** Clear the default list.
- **Argin: DEV\_VOID** : no argin
- **Argout: DEV\_VOID** : no argout
- **Command allowed for:**

# **ESRF - Software Engineering Group**

# <span id="page-12-0"></span>**Frame Alert**

This document is designed to be viewed using the frames feature. If you see this message, you are using a non-frame-capable web client. Link to [Non-frame version.](#page-13-0)

<span id="page-13-0"></span>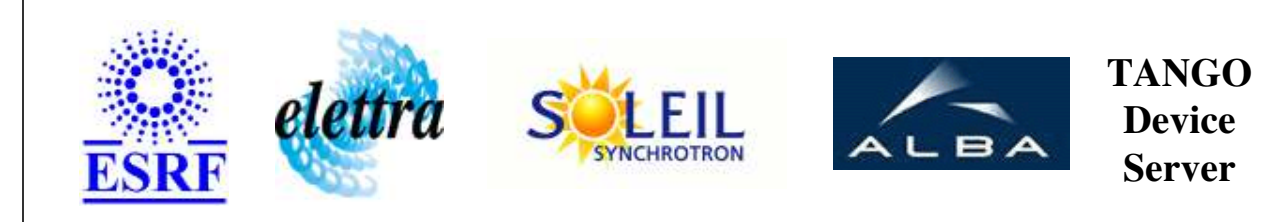

# **MicroControleurRFBooster Device Commands Description RFMicroAmpli Class**

**Revision: release\_1\_0\_2 - Author: elattaoui**

### **1 - Init**

**Description:** This commands re-initialise a device keeping the same network connection. After an Init command executed on a device, it is not necessary for client to re-connect to the device.

This command first calls the device *delete\_device()* method and then execute its *init\_device()* method.

For C++ device server, all the memory allocated in the *nit\_device()* method must be freed in the *delete\_device()* method.

The language device desctructor automatically calls the *delete\_device()* method.

- **Argin: DEV\_VOID** : none.
- **Argout: DEV** VOID : none.
- **Command allowed for:**

## **2 - State**

- **Description:** This command gets the device state (stored in its *device\_state* data member) and returns it to the caller.
- **Argin: DEV\_VOID** : none.
- **Argout: DEV\_STATE** : State Code
- **Command allowed for:**

#### **3 - Status**

- **Description:** This command gets the device status (stored in its *device\_status* data member) and returns it to the caller.
- **Argin: DEV\_VOID** : none.
- **Argout: CONST\_DEV\_STRING** : Status description
- **Command allowed for:**

# **4 - GetModuleValue**

- **Description:** This command returns the report of the module(Courant 1&2 or Incidente & Reflechie Power) specified by its number and the number of its barre (which the module is one).
- **Argin: DEVVAR\_SHORTARRAY** : Tour,Dissipateur,Niveau and Module numbers
- **Argout: DEVVAR\_DOUBLEARRAY** : module values (2 values)
- **Command allowed for:**

## **5 - ReadHardwareValues**

- **Description:** This command reads the hardware (MicroController) values and completes the amplifier\_values array which is a Tango::DevVarCharArray.
- **Argin: DEV\_VOID** : no argin
- **Argout: DEV\_VOID** : no argout
- **Command allowed for:**
- **Polled every 3000 ms**

## **6 - ReadHardwareDefault**

**Description:** This command reads the hardware (MicroController) default and completes the default value array which is a Tango::DevVarCharArray.

- **Argin: DEV\_VOID** : no argin
- **Argout: DEV\_STRING** : Module default if any, else No default
- **Command allowed for:**
- **Polled every 1000 ms**

# **7 - GetDefaultList**

- **Description:** List of all defaults that occur : when read the  $i\lambda/2$ Controller erase the default, so this command build a default list.
- **Argin: DEV\_VOID** : no argin
- **Argout: DEVVAR\_STRINGARRAY** : Default list
- **Command allowed for:**

### **8 - ClearDefaultList**

- **• Description:** Clear the default list.
- **Argin: DEV\_VOID** : no argin
- **Argout: DEV\_VOID** : no argout
- **Command allowed for:**

#### **ESRF - Software Engineering Group**